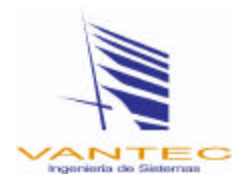

# **MÓDULO DE TIGI**

El Módulo de TIGI o Tarifa del Impuesto General de Importación es una pieza fundamental dentro del Sistema SP2K, porque aquí se concentra toda la gama de información relacionada con las fracciones arancelarias, sus funciones principales son dos, la primera es para utilizar la información en forma de consulta y la segunda es aplicar la información en forma automática en las operaciones que se realicen dentro del Sistema. Toda la información contenida es obtenida y actualizada directamente de las publicaciones del Diario Oficial de la Federación.

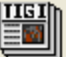

Este módulo puede ser accesado desde el botón de TIGI , o también desde el Menú en Listas\TIGI. A continuación se muestran las siguientes pantallas:

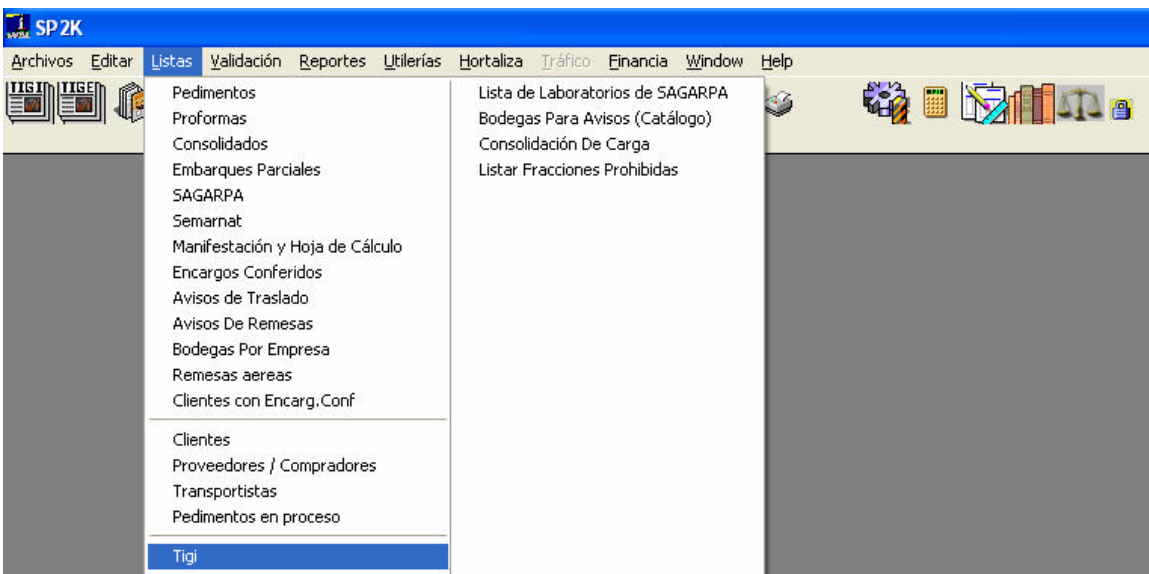

## **Consulta de la TIGI**

Es importante mencionar que la TIGI y TIGE se encuentran estructuradas en forma independiente dentro del Sistema SP2K, aún cuando la publicación de la Tarifa de la Ley de los Impuestos Generales de Importación y de Exportación (LIGIE) las considere unificadas; esto es con el objeto de hacer más sencilla la consulta de las fracciones arancelarias con respecto de sus preferencias arancelarias, requerimientos o regulaciones.

Toda la información contenida en el módulo es activada y visualizada con el icono  $\blacksquare$  al momento de seleccionar una fracción arancelaria para su consulta. Los elementos se han subdividido en los siguientes numerales, para una mayor comprensión:

- **1. Fracciones.**
- **2. Preferencias Arancelarias.**
- **3. Contribuciones.**
- **4. Requerimientos o Regulaciones.**
- **5. Opciones de la TIGI**

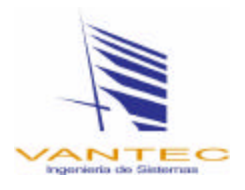

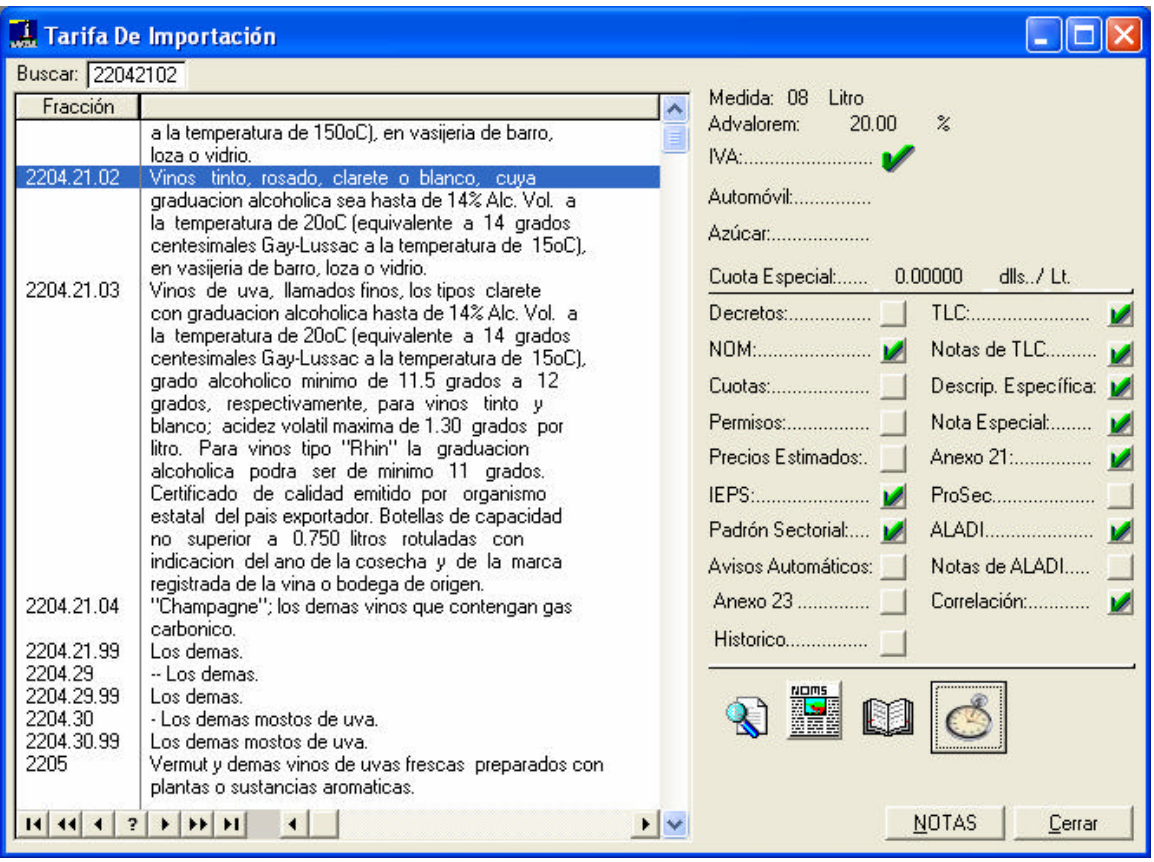

# **1. Fracciones.**

- **a) Fracción Arancelaria.** La fracción arancelaria esta compuesta por 8 dígitos, la cuál se encuentra en la columna de fracción. Esta información es obtenida de la Ley de los Impuestos Generales de Importación y de Exportación, y sus respectivas modificaciones.
- **b) Descripción.** La descripción de la fracción, es el texto que describe la naturaleza y/o características de las mercancías, esta se muestra en la columna de descripción. La información es obtenida de la Ley de los Impuestos Generales de Importación y de Exportación, y sus modificaciones.
- **c) UMT.** La Unidad de Medida Tarifa es la clave y descripción asignada a la fracción arancelaria a través de la Ley de los Impuestos Generales de Importación y de Exportación.Las claves de la UMT son obtenidas del Apéndice 7 de las Reglas de Carácter General en Materia de Comercio Exterior vigentes.
- **d) Advalorem.** La tasa de advalorem es el porcentaje asignado a la fracción arancelaria para calcular el impuesto general de importación a pagar por el valor de las mercancías. La información es obtenida de la Ley de los Impuestos Generales de Importación y de Exportación, y sus modificaciones.
- **e) Automóvil.** Esta opción no tiene uso por el momento.
- **f) Azúcar.** Esta opción aparecerá activa, cuando se considera que la mercancía clasificada en la fracción arancelaria seleccionada es factible de contener azúcar. La información es

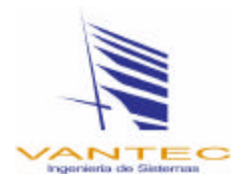

obtenida de la Ley de los Impuestos Generales de Importación y de Exportación, y sus modificaciones.

**g) Cuota Especial.** El arancel específico es la cuota asignada a la fracción arancelaria para calcular el impuesto general de importación a pagar por la cantidad de mercancía. La información es obtenida de la Ley de los Impuestos Generales de Importación y de Exportación, y sus modificaciones.

## **2. Preferencias Arancelarias.**

**a) Decretos.** Son las tasas porcentuales preferenciales asignadas a las fracciones arancelarias, para ser utilizadas cuando el importador tenga autorizado un registro como empresa comercial y/o industrial para poder importar mercancía a la franja o región fronteriza, por parte de la Secretaría de Economía. La información es obtenida del Decreto por el que se establece el impuesto general de importación para la Región Fronteriza y la Franja Fronteriza Norte y el Decreto por el que se establecen las fracciones arancelarias que se encontrarán totalmente desgravadas del Impuesto General de Importación para la Franja Fronteriza Norte y en la Región Fronteriza, así como de sus respectivas reformas.

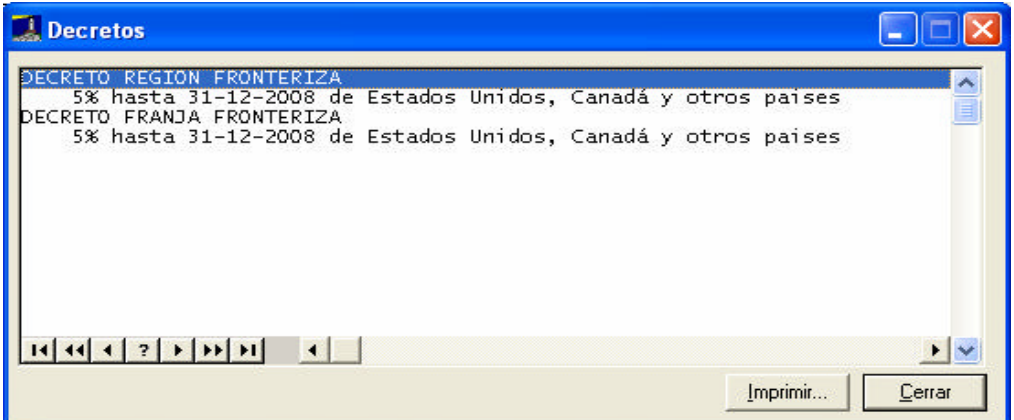

**b) TLC.** Son las tasas porcentuales y/o cuotas específicas preferenciales asignadas a las fracciones arancelarias, las cuales podrán ser utilizadas cuando el importador tenga un certificado de origen de que las mercancías a importar puede gozar de las preferencias del Tratado de Libre comercio que México tenga suscrito. La información es obtenida de los Decretos por el que se establece la tasa aplicable del Impuesto General de Importación para las mercancías originarias de la Comunidad Europea, los Estados de la Asociación Europea de Libre Comercio, el Estado de Israel, El Salvador, Guatemala, Honduras, Nicaragua, Colombia, Venezuela, la República Oriental del Uruguay, Estados Unidos, Canadá, Bolivia, Chile y Costa Rica.

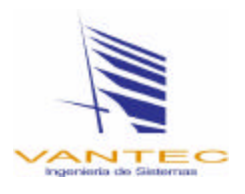

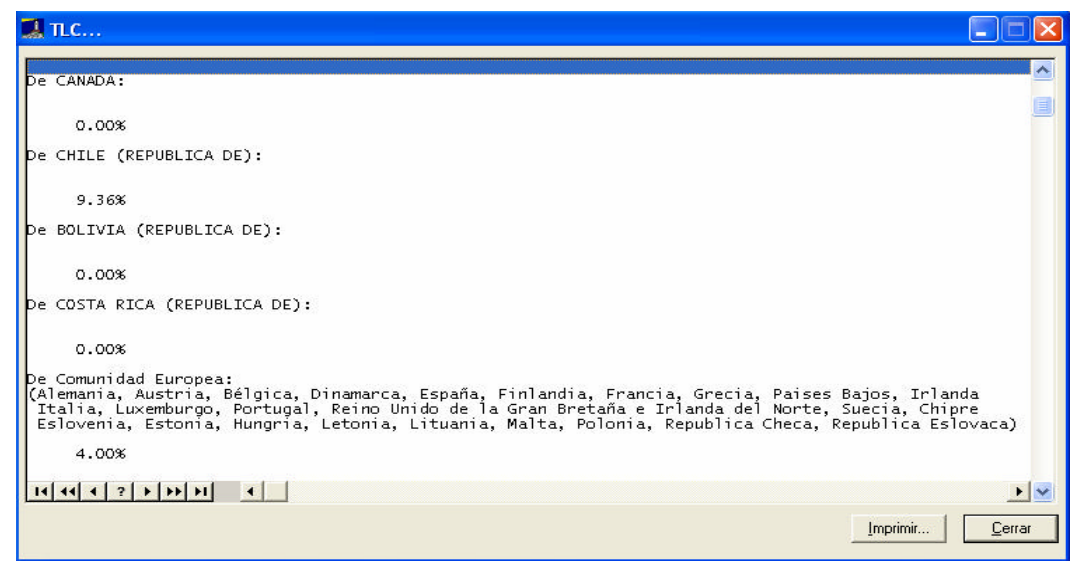

**c) Notas TLC.** Son los textos, notas, acotaciones o considerandos que tienen las tasas porcentuales y/o cuotas específicas preferenciales asignadas a las fracciones arancelarias, las cuales podrán ser utilizadas para saber si el importador puede gozar o no de las preferencias que ofrece el Tratado de Libre comercio que México tenga suscrito. La información es obtenida de los Decretos por el que se establece la tasa aplicable del Impuesto General de Importación para las mercancías originarias de la Comunidad Europea, los Estados de la Asociación Europea de Libre Comercio, el Estado de Israel, El Salvador, Guatemala, Honduras, Nicaragua, Colombia, Venezuela, la República Oriental del Uruguay, Estados Unidos, Canadá, Bolivia, Chile y Costa Rica.

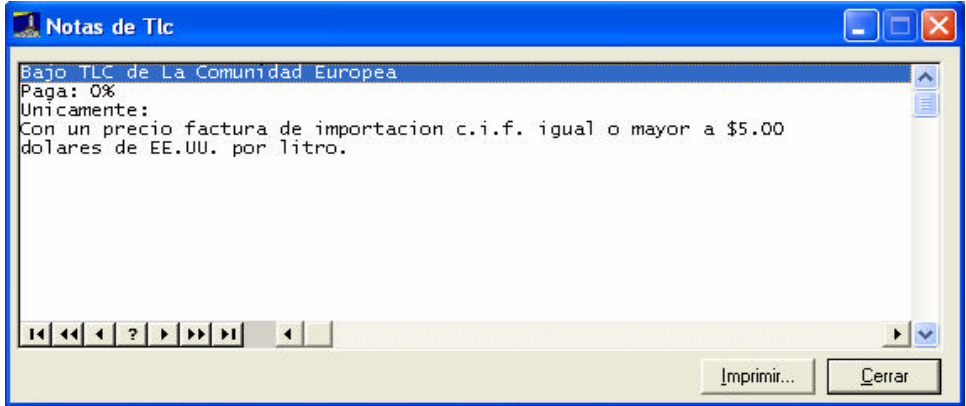

**d) ProSec.** Son las tasas porcentuales preferenciales asignadas a las fracciones arancelarias, para ser aplicadas cuando el importador tenga autorizado uno o varios sectores de los Programas de Promoción Sectorial. La información es obtenida del Decreto por el que se establecen diversos Programas de Promoción Sectorial, y sus modificaciones.

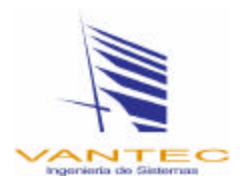

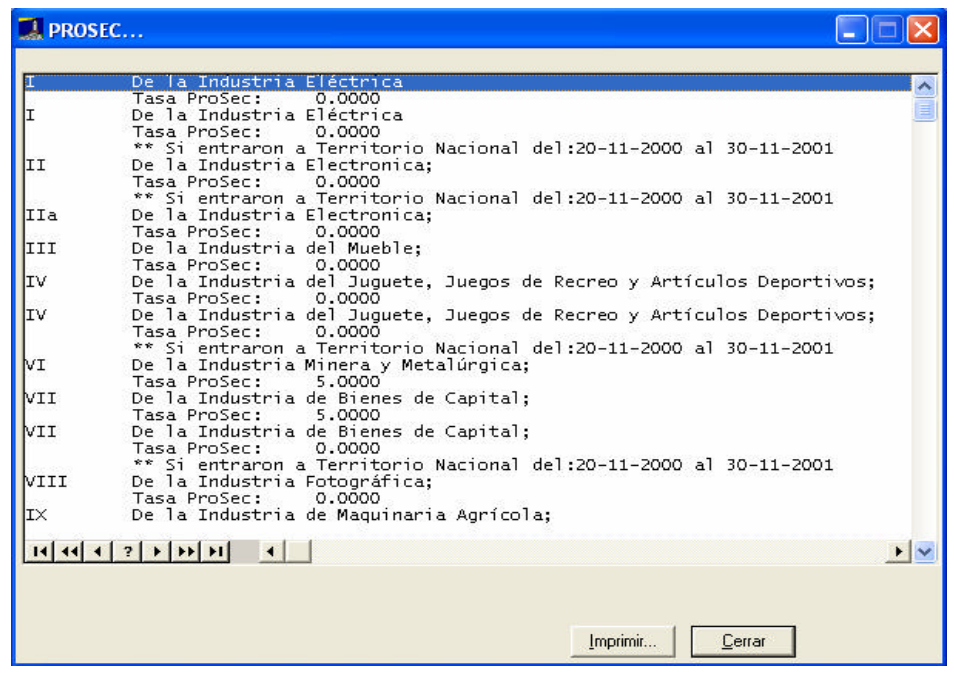

**e) ALADI.** Son las tasas porcentuales y/o cuotas específicas preferenciales asignadas a las fracciones arancelarias, las cuales podrán ser utilizadas cuando el importador tenga un certificado de origen de que las mercancías a importar puede gozar de las preferencias de los Acuerdos de la Asociación Latinoamericana de Integración que México tenga suscrito. La información es obtenida de los Acuerdos de Alcance Parcial, Regional y Complementación Económica suscritos al amparo de la Asociación Latinoamericana de Integración "ALADI", así como sus respectivas modificaciones.

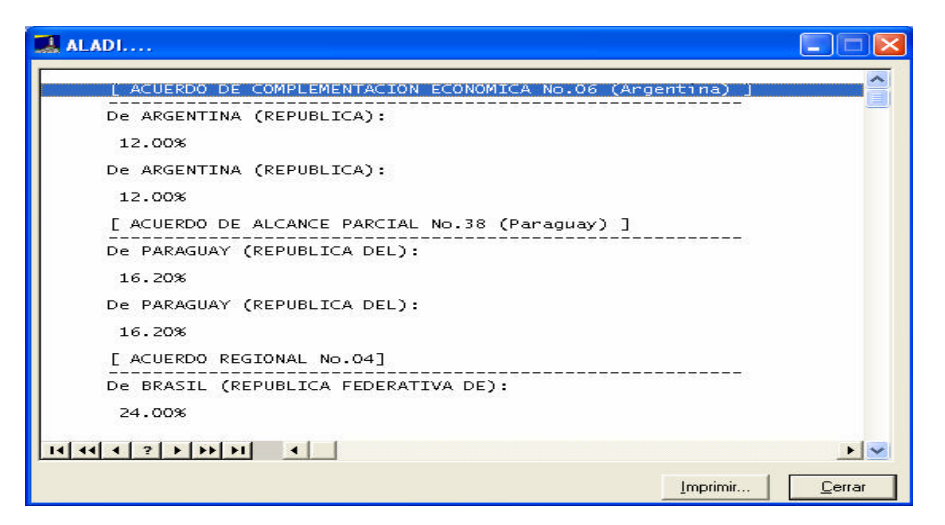

**f) Notas ALADI.** Son los textos, notas, acotaciones o considerandos que tienen las tasas porcentuales y/o cuotas específicas preferenciales asignadas a las fracciones arancelarias, las cuales podrán ser utilizadas para saber si el importador puede gozar o no de las preferencias que ofrecen los Acuerdos de la Asociación Latinoamericana de Integración que México tenga suscrito. La información es obtenida de los Acuerdos de Alcance Parcial, Regional y Complementación Económica suscritos al amparo de la

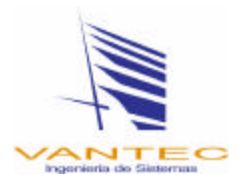

Asociación Latinoamericana de Integración "ALADI", así como sus respectivas modificaciones.

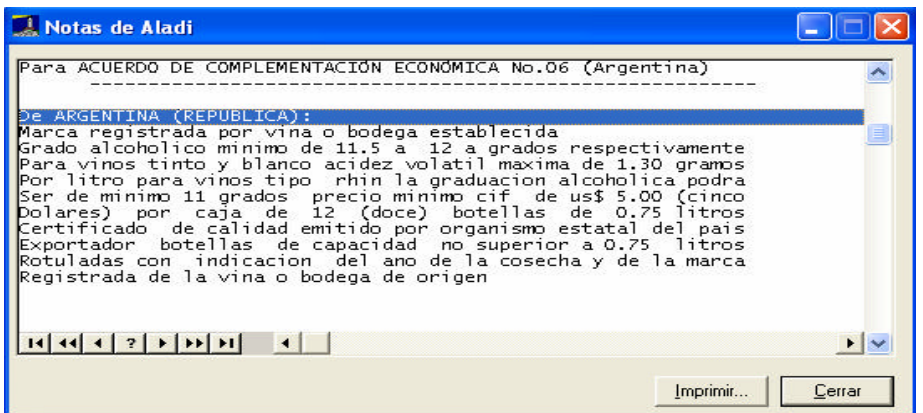

- **3. Contribuciones.**
	- **a) IVA.** El Impuesto al Valor Agregado, es el impuesto al que están sujetas la mercancías por efectuar operaciones de conformidad con lo que establece la Ley del IVA, las tasas aplicables son del 10 por ciento para la franja fronteriza o el 15 por ciento para el interior del país. La información es obtenida del Apéndice 27 de las Reglas de Carácter General en Materia de Comercio Exterior vigentes.
	- **b) Cuotas.** Las Cuotas Compensatorias, son los aprovechamientos al que están sujetas las mercancías por efectuar importaciones definitivas, y son expresadas en forma porcentual o con una cuota específica; las cuotas que existentes son aplicadas al valor aduana, cantidad comercial o cantidad tarifa, dependiendo del tipo de mercancía que sea y/o determinado país de origen. La información es obtenida de los decretos o resoluciones que establece el pago de cuotas compensatorias a determinadas fracciones arancelarias.

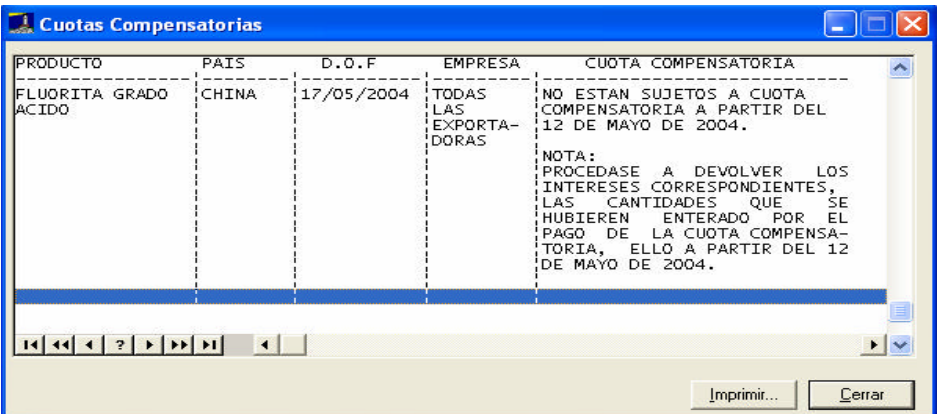

**c) IEPS.** El Impuesto Especial Sobre Producción y Servicio, es el impuesto al que están sujetas la mercancías por efectuar operaciones de conformidad con lo que establece la Ley del IEPS, las tasas aplicables varían dependiendo del tipo de mercancía. Esta información es obtenida de la Ley del Impuesto Especial Sobre Producción y Servicio correlacionando la fracción arancelaria con la Ley de los Impuestos Generales de Importación y de Exportación.

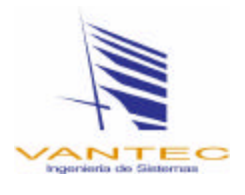

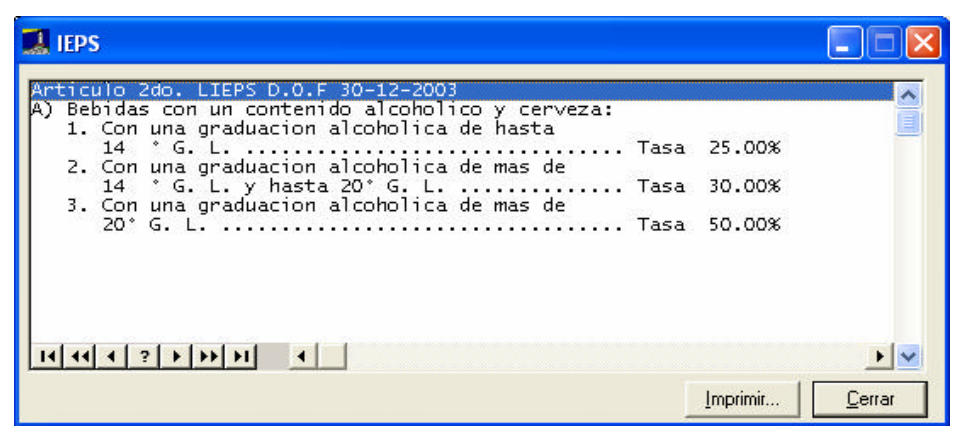

- **4. Requerimientos o Regulaciones.**
	- **a) NOM.** Las Normas Oficiales Mexicanas, se activa n cuando las fracciones arancelarias están sujetas a su cumplimiento por efectuar determinada operación. Esta información es obtenida del Acuerdo que identifica las fracciones arancelarias de la Tarifa de la Ley de los Impuestos Generales de Importación y de Exportación, en las cuales se clasifican las mercancías sujetas al cumplimiento de las normas oficiales mexicanas en el punto de su entrada al país, y en el de su salida, así como de sus respectivas modificaciones.

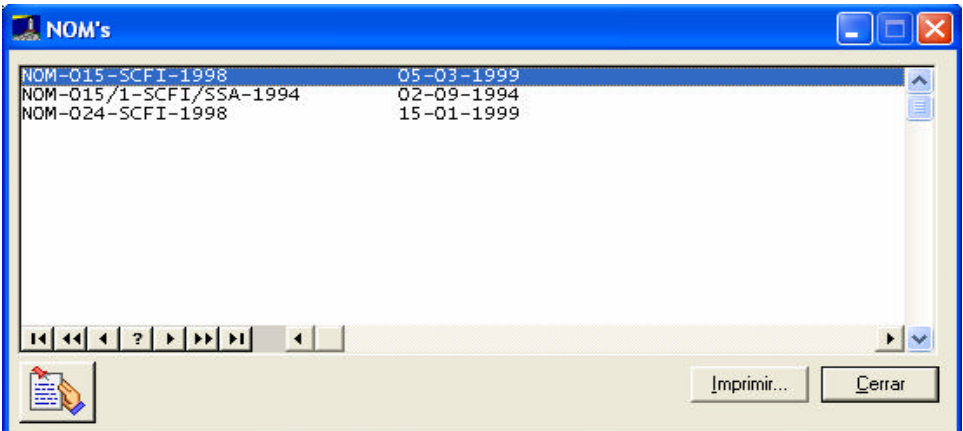

**b) Permisos.** Los Permisos, son activados cuando las fracciones arancelarias están sujetas a su cumplimiento por efectuar un determinado tipo de operación. Esta información es obtenida de los Acuerdos de CICOPLAFEST, SENER, INAH o del INBAL, SSA, SAGARPA, SEMARNAT, SE, SEDENA, Consejo Mexicano del Café e Importación Temporal de Mercancías Sensibles, así como de sus reformas.

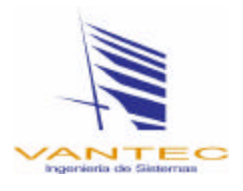

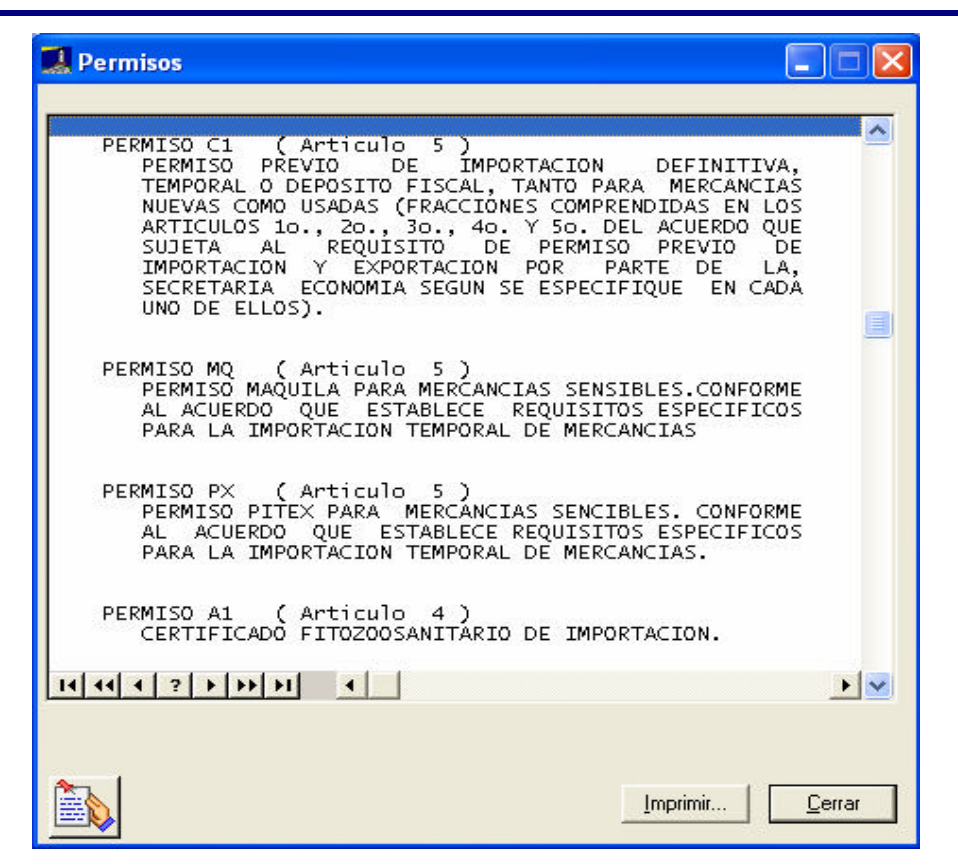

**c) Precios Estimados.** Los Precios Estimados por la Secretaría de Hacienda y Crédito Público, son aplicables en operaciones de importaciones definitivas y a determinado tipo de fracciones arancelarias cuando se declara un valor inferior al precio establecido**.** Esta información es obtenida del Anexo de la Resolución que Establece el Mecanismo, para Garantizar el Pago de Contribuciones en Mercancías Sujetas a Precios Estimados por la Secretaría de Hacienda y Crédito Público, y sus modificaciones.

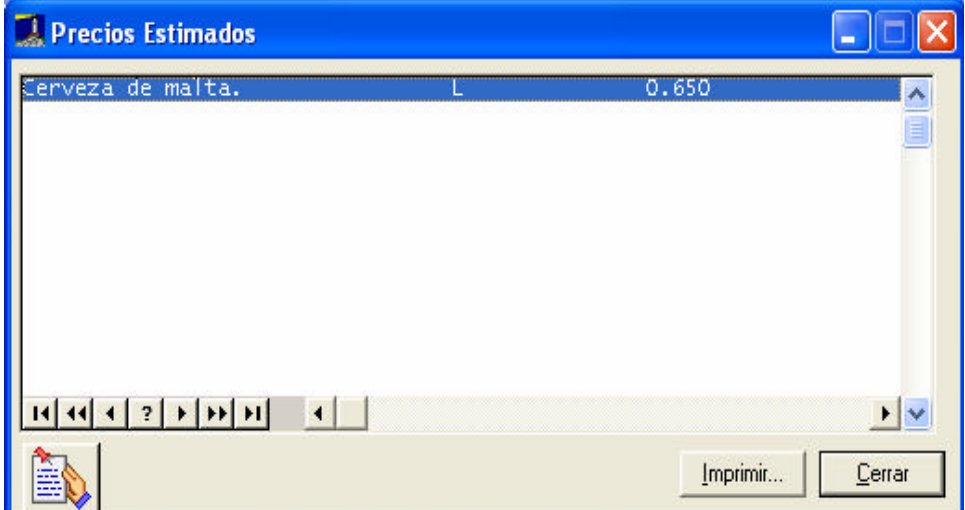

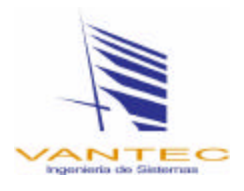

**d) Padrón Sectorial.** Esta opción se activa cuando la fracción arancelaria requiere de estar inscrita en el Padrón de Importadores de Sectores Específicos, mostrando el Sector que corresponde. La información es obtenida del Anexo 10 de las Reglas de Carácter General en Materia de Comercio Exterior vigentes.

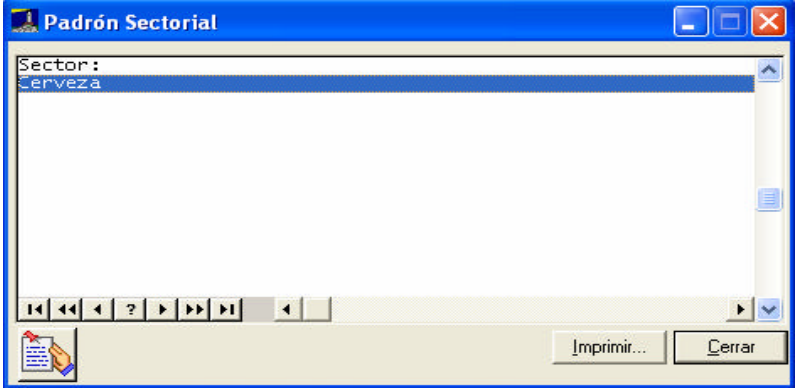

**e) Avisos Automáticos.** Esta opción es activada cuando las fracciones arancelarias objeto de la operación, requieren de la presentación de los Avisos Automáticos de Importación; los avisos son aplicados dependiendo del origen de la mercancía. La información es obtenida del Acuerdo que se establece la clasificación y codificación de mercancías cuya importación y exportación está sujeta al requisito de permiso previo por parte de la Secretaría de Economía, así como sus modificaciones.

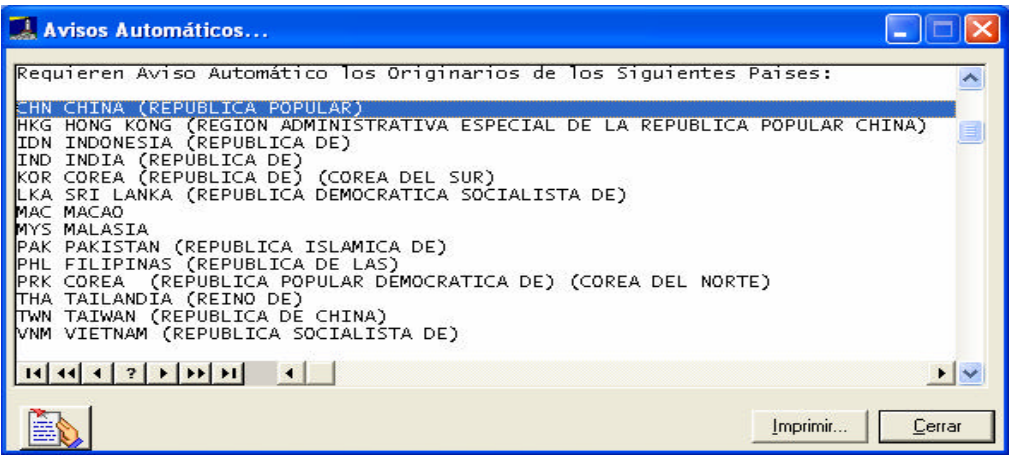

**f) Anexo 23.** Esta opción se muestra cuando las fracciones arancelarias objeto de la operación son consideradas como mercancías peligrosas o que requieren instalaciones o equipos especiales para su muestreo. La información es obtenida del Anexo 23 de las Reglas de Carácter General en Materia de Comercio Exterior vigentes.

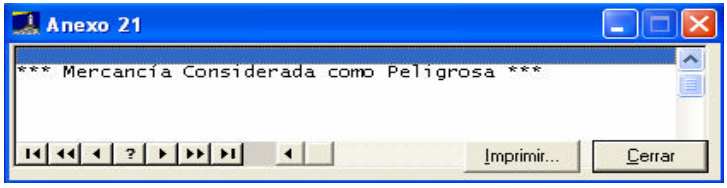

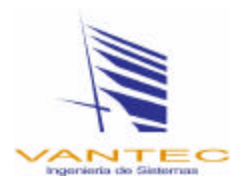

**g) Descrip. Específica.** Esta opción muestra la información o datos adicionales que requieren ciertas mercancías para permitir su identificación, análisis y control individualmente. La información es obtenida del Anexo 18 de las Reglas de Carácter General en Materia de Comercio Exterior vigentes.

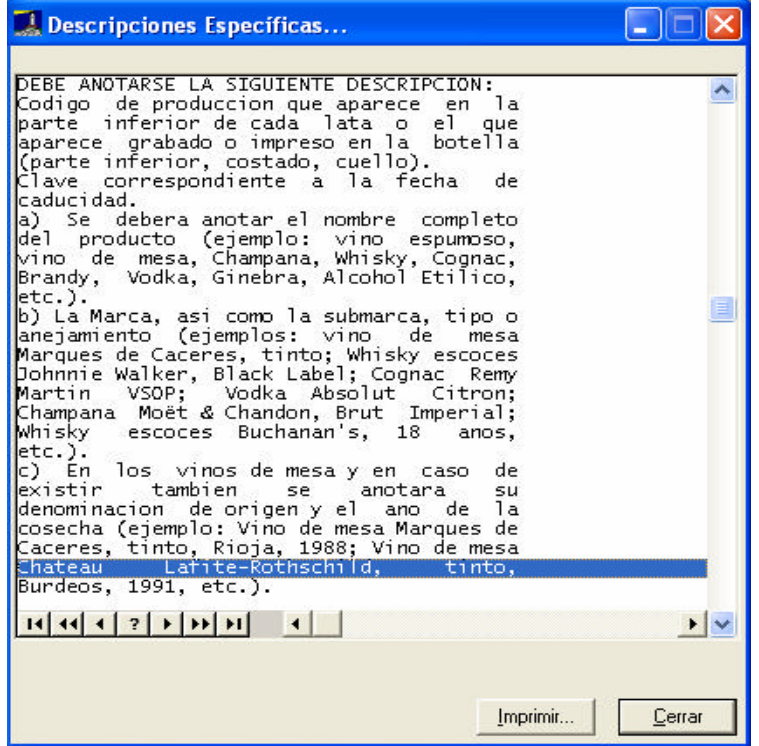

**h) Nota Especial.** Son los textos, notas, acotaciones o considerandos que tienen las fracciones arancelarias seleccionadas, los cuales son utilizadas para saber si el importador puede gozar o no de una preferencia arancelarias, o bien, aplicar o no un permiso en específico, etc. La información es obtenida de todos los acuerdos, decretos, resoluciones, reglas, boletines y circulares vinculados con la normatividad y operación aduanera.

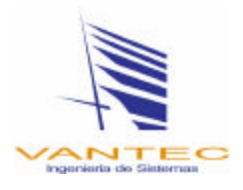

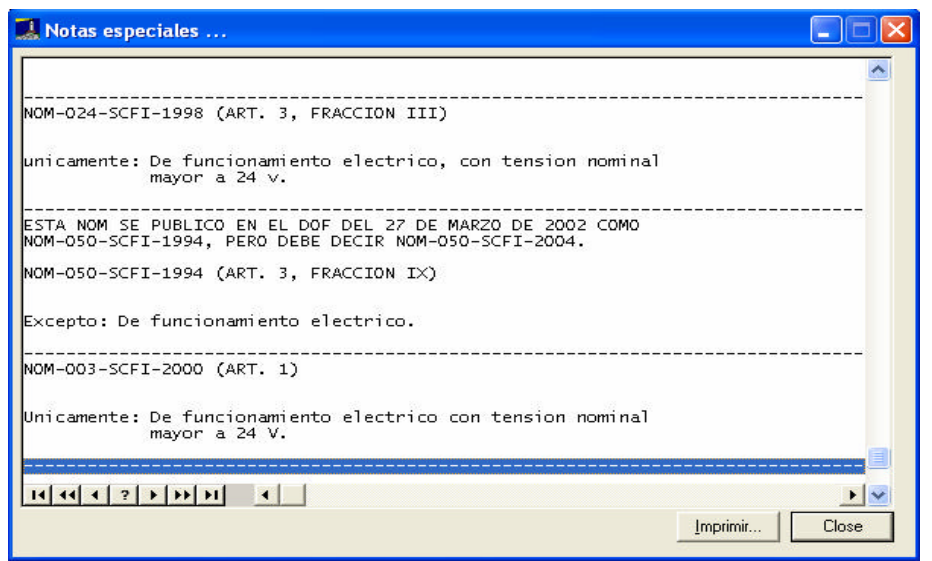

**i) Anexo 21.** Esta opción muestra las aduanas y/o secciones aduaneras autorizadas para tramitar el despacho de determinado tipo de mercancía, así como sus excepciones. La información es obtenida de la Regla 2.12.1 y el Anexo 21 de las Reglas de Carácter General en Materia de Comercio Exterior vigentes.

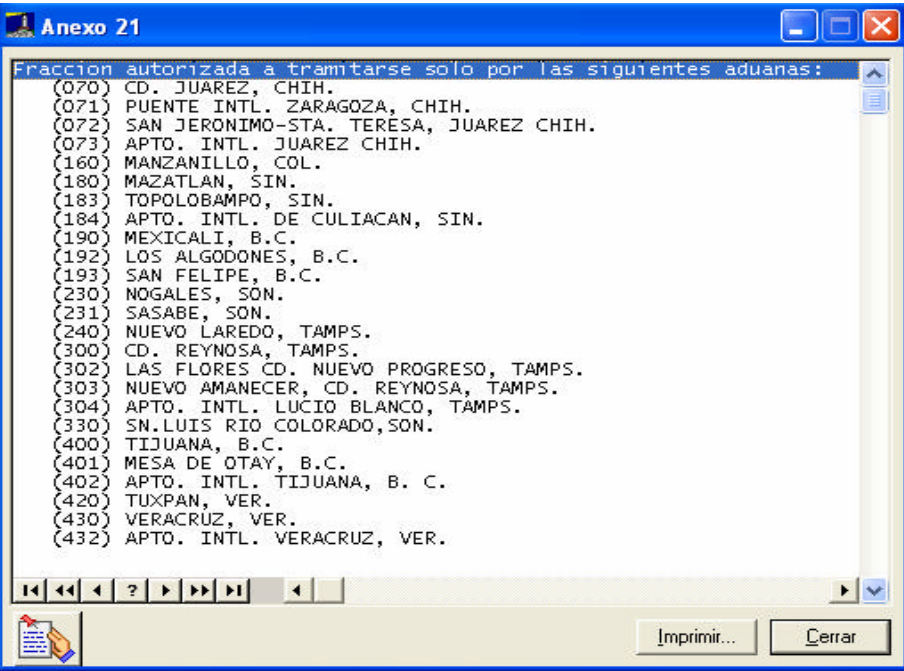

**j) Correlación.** En esta opción muestra la correlación que tiene la fracción arancelaria seleccionada con respecto de la fracción o fracciones vigentes hasta el 31 de Diciembre de 2002. La información es obtenida del Acuerdo por el que se da a conocer la correlación de las fracciones arancelarias establecidas en el Decreto por el que se establece la tasa aplicable para el 2002 del Impuesto General de Importación para las mercancías originarias de América del Norte, la Comunidad Europea, los Estados de la Asociación Europea de Libre Comercio, el Estado de Israel, El Salvador, Guatemala,

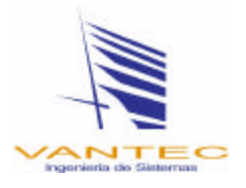

Honduras, Nicaragua, Costa Rica, Colombia, Venezuela, Bolivia, Chile y la República Oriental del Uruguay, con las establecidas en la Ley de los Impuestos Generales de Importación y de Exportación, y sus reformas.

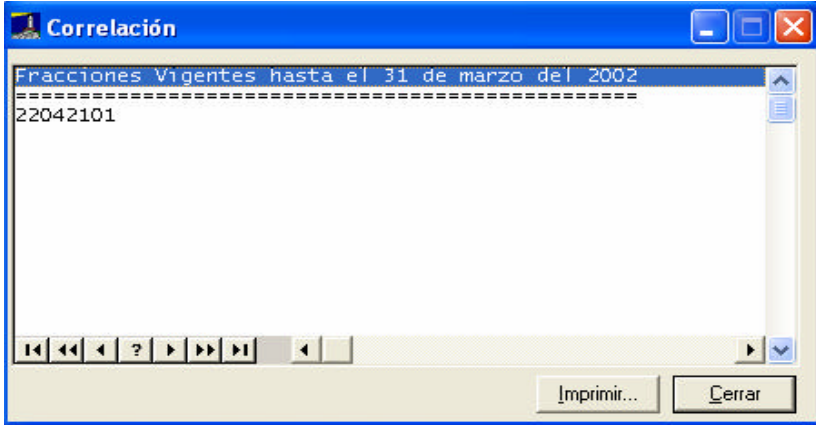

**k) Notas Extras**. Algunas ventanas tienen el botón **de la partida**, esta opción se vincula directamente con la activación de los requerimientos o regulaciones, y tienen la función de desplegar el texto completo actualizado de los Acuerdos vigentes relacionados con la operación aduanera. Esta información es obtenida de los Acuerdos de CICOPLAFEST, SENER, INAH o del INBAL, SSA, SAGARPA, SEMARNAT, SE, SEDENA, Consejo Mexicano del Café e Importación Temporal de Mercancías Sensibles, así como de sus reformas.

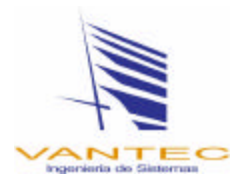

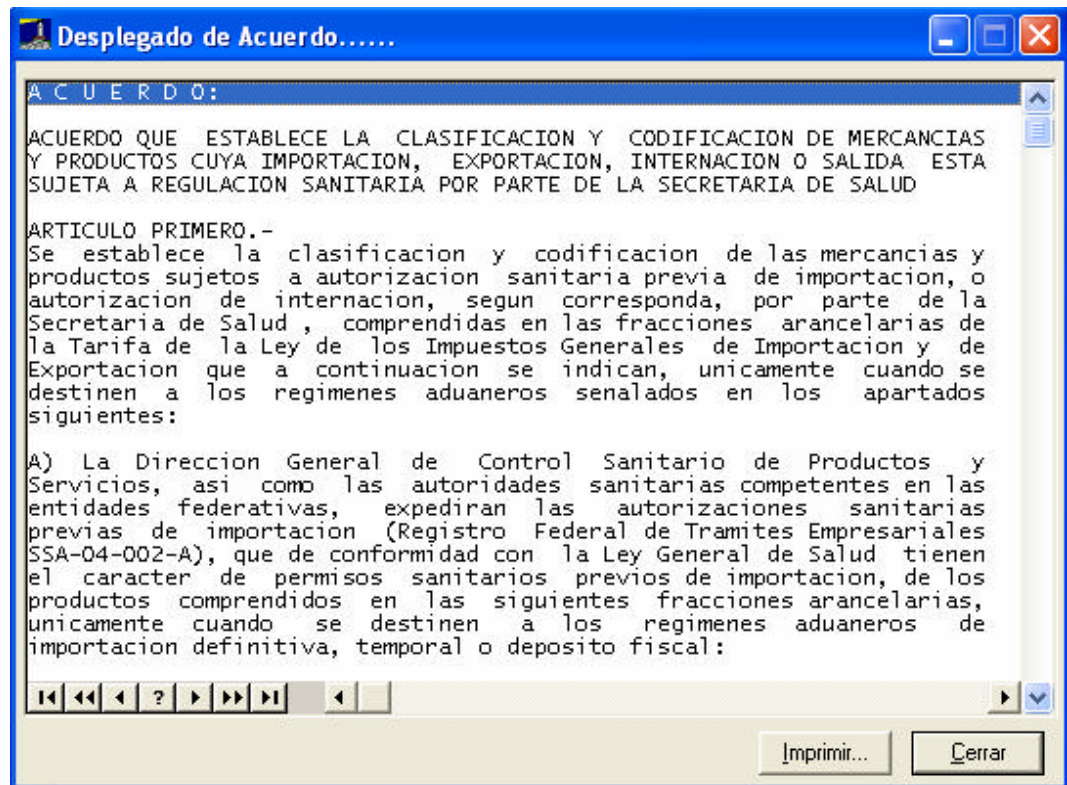

#### **4. Opciones de la TIGI**

- **a) Buscar.** Esta opción esta ubicada en la parte superior izquierda, y tiene la función de facilitar al usuario la búsqueda de una fracción arancelaria en particular.
- **b) Buscar Texto.** Esta opción puede ser accesada desde el botón , y tienen la función de buscar una palabra o palabras dentro de los textos de las partidas, subpartidas y fracciones arancelarias de la Tarifa del Impuesto General de Importación. Los elementos que contiene esta opción son los siguientes:
	- Texto a Buscar. Se anotará el texto que desea encontrar.
	- **Comenzar en.** Se anotará el número de la partida, subpartida o fracción arancelaria a partir de cual desee que inicie la busqueda del texto descrito.
	- **Fracción.** En esta columna se muestran las partidas, subpartidas o fracciones arancelarias encontradas.
	- **Descripción.** En esta columna se muestran los textos de las partidas, subpartidas o fracciones arancelarias encontradas.
	- **Seleccionar.** Esta opción sirve para seleccionar una fracción arancelaria de todas las mostradas por Sistema en la búsqueda, con el fin de desplegar todos los requerimientos o regulaciones.
	- Imprimir. Esta opción no funciona por el momento.

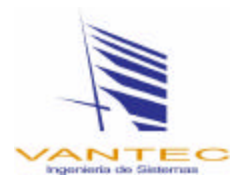

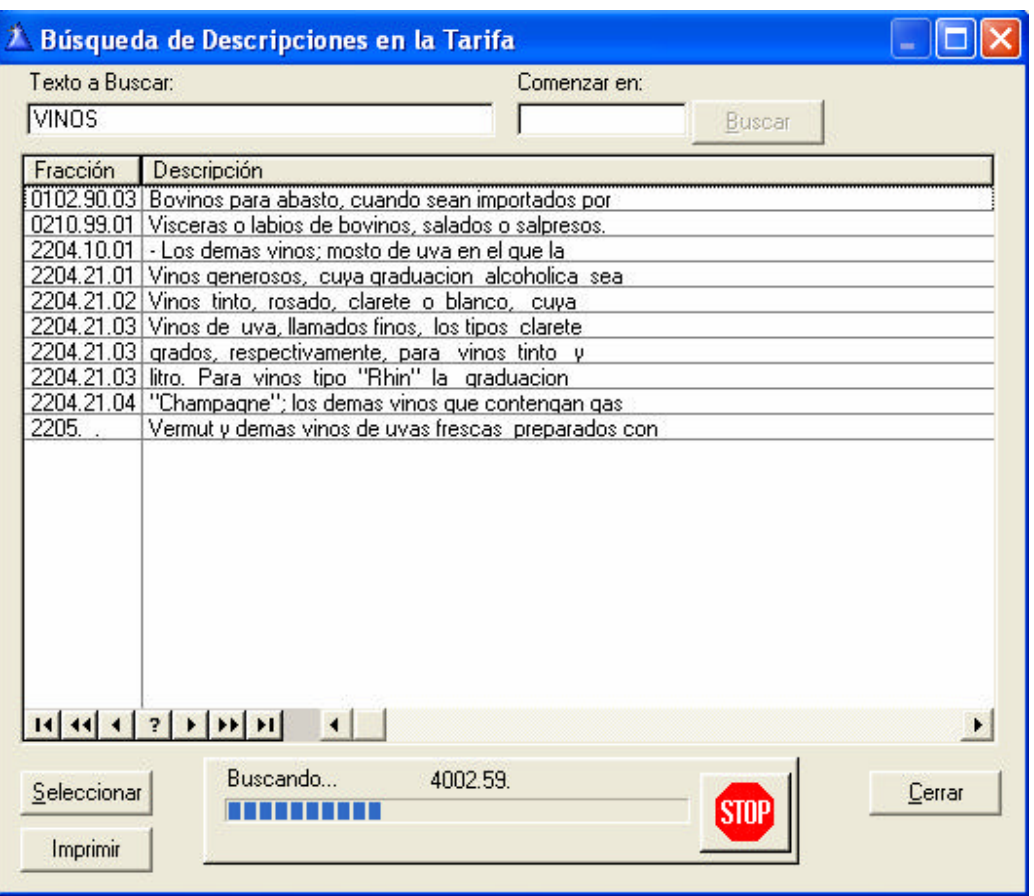

**c) Desplegar Fracción.** Esta opción puede ser accesada desde el botón , y tienen la función de desplegar todos los requerimientos o regulaciones de la fracción arancelaria seleccionada. El desplegado que se muestra en forma de bloques dinámicos, es decir, dependiendo de los requisitos de la fracción son los bloques que se imprimirán. A continuación se muestra un ejemplo de la fracción arancelaria de importación 2204.21.02:

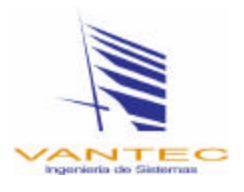

 $\overline{\mathbf{r}}$ 

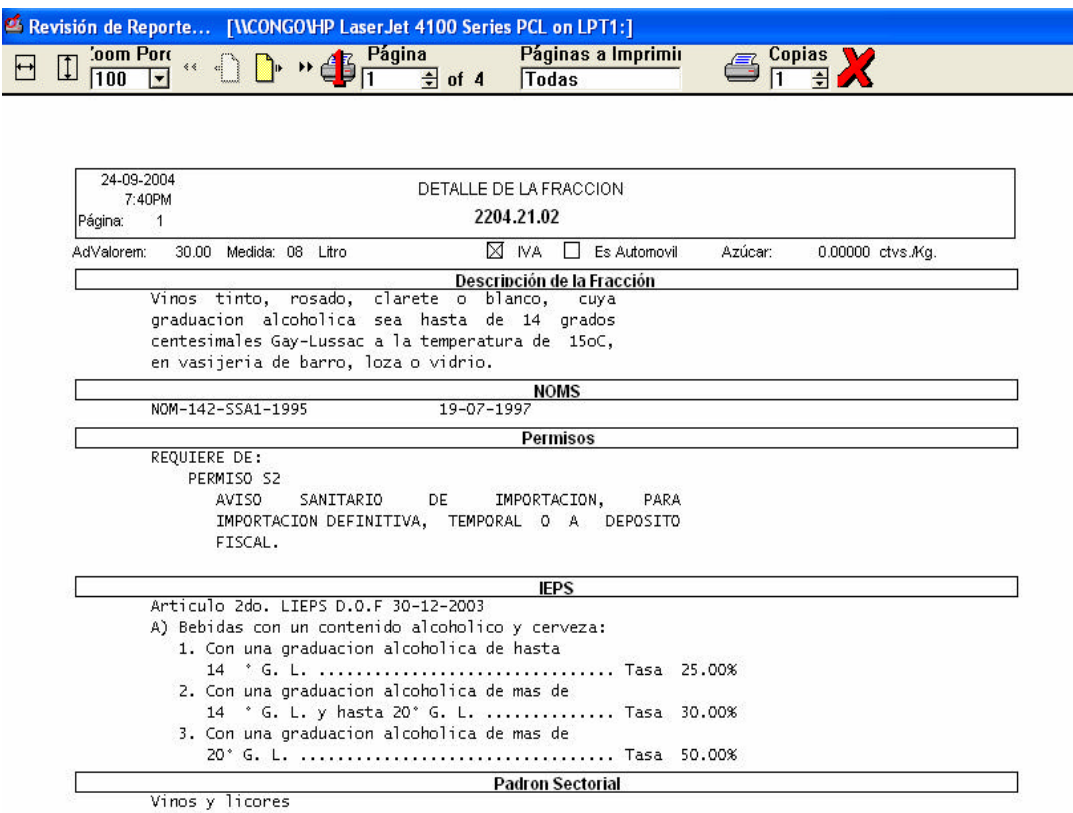

**d) Notas.** Esta opción sirve para agregar algunas notas o comentarios personales que sirven de referencia para determinada fracción arancelaria.

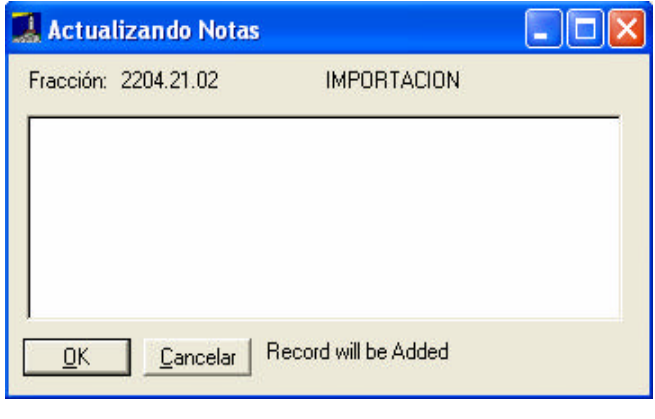

**e) NOMS.** Esta opción puede ser accesada desde el botón **DECE,** y contiene un catálogo de la Normas Oficiales Mexicanas vigentes para su consulta.

INDMS **R** 

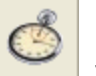

**f) Histórico de Fracciones.** Esta opción puede ser accesada desde el botón , y contiene una relación de las modificaciones que a sufrido la fracción arancelaria para su consulta.

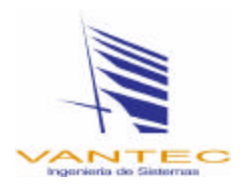

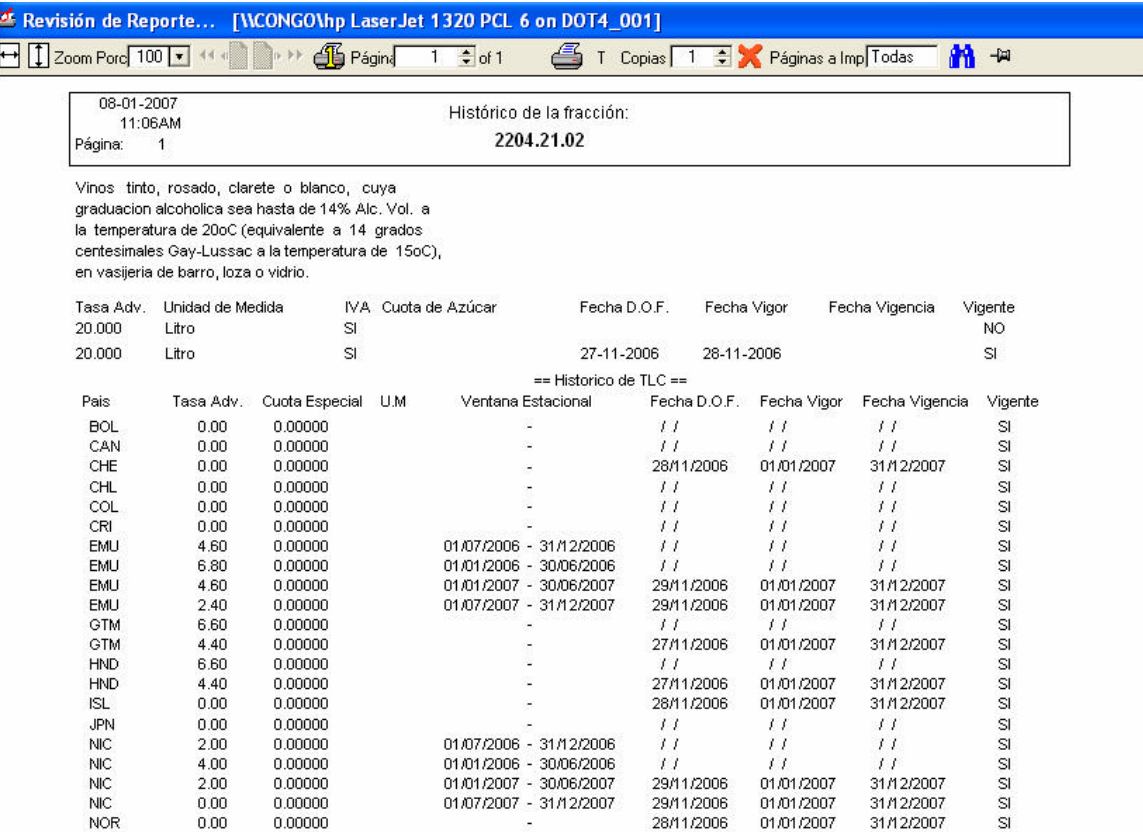

#### **Notas.-**

Algunas de las pantallas tienen los siguientes botones:

- 1. **Cerrar.** Es para cerrar la sesión del módulo.
- 2. **Imprimir.** Es para imprimir el contenido de la ventana.
- 3. **OK.** Es para guardar los campos o registros modificados.